# Smart searching saves precious time.

Searching for information on the Internet may be overwhelming because it consumes more and more of our time and never seems to end. Here are some smart tips to simplify and speed up your search. Time saved is time gained!

## **SEARCH TIP 1:**

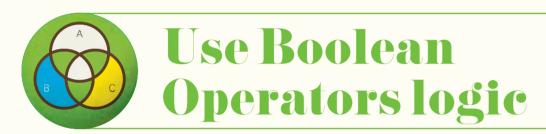

Broaden or narrow your search using the operators **AND**, **OR**, **NOT**. Example:

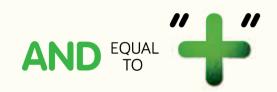

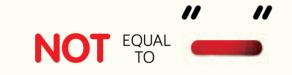

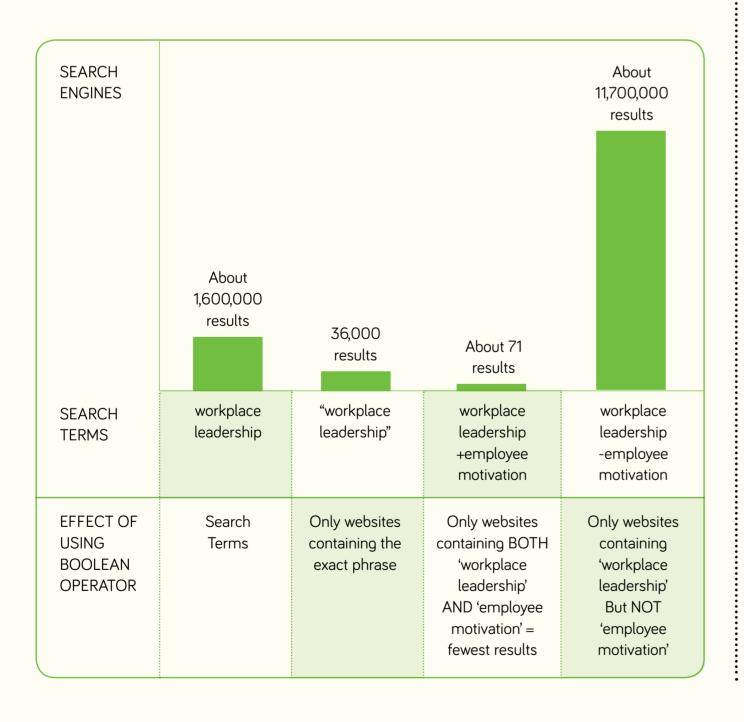

## **SEARCH TIP 2:**

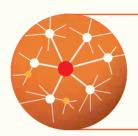

# Search with synonyms

Preceding your subject with a ~ (tilde) results in a search for the keyword plus its synonyms.

Example: When searching for ~COI, search results containing "vehicle, automobile, motor" come out as well.

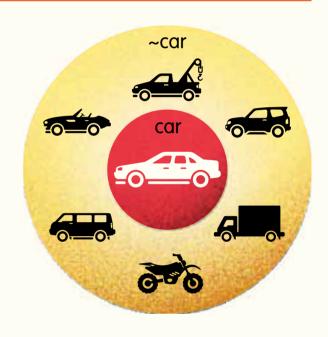

#### **SEARCH TIP 3:**

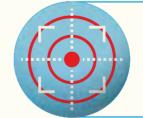

.sg

# Go directly to a specific site or domain

Look for your search terms in a specific website or domain such as:

**.gov.sg** government agencies

Singapore

.edu.sg educational institutions

.com commercial businesses

.Org not-for-profit organisations

site:gov.sg

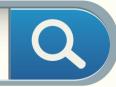

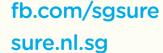

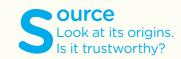

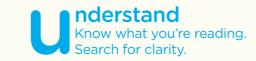

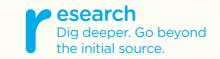

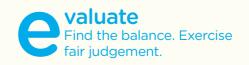

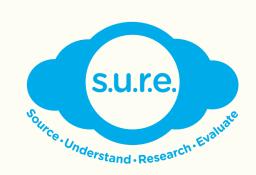